## <span id="page-0-0"></span>Raporlar / KDV İcmali

KDV İcmali, Lojistik - Satış Bölümü'nde, "Raporlar/Fatura" menüsünün altında yer alır.

KDV İcmali, belli tarih aralığında kaydedilmiş alış ve satış faturaları baz alınarak oluşan KDV icmalinin alınacağı rapordur. KDV İcmali; Genel Kısıtlar, [Ölçekleme](#page-0-0) ve Yazıcı Seçenekleri sekmelerinden oluşur.

## Genel Kısıtlar

KDV İcmali ekranı Genel Kısıtlar sekmesinde yer alan alanlar ve içerdiği bilgiler şunlardır:

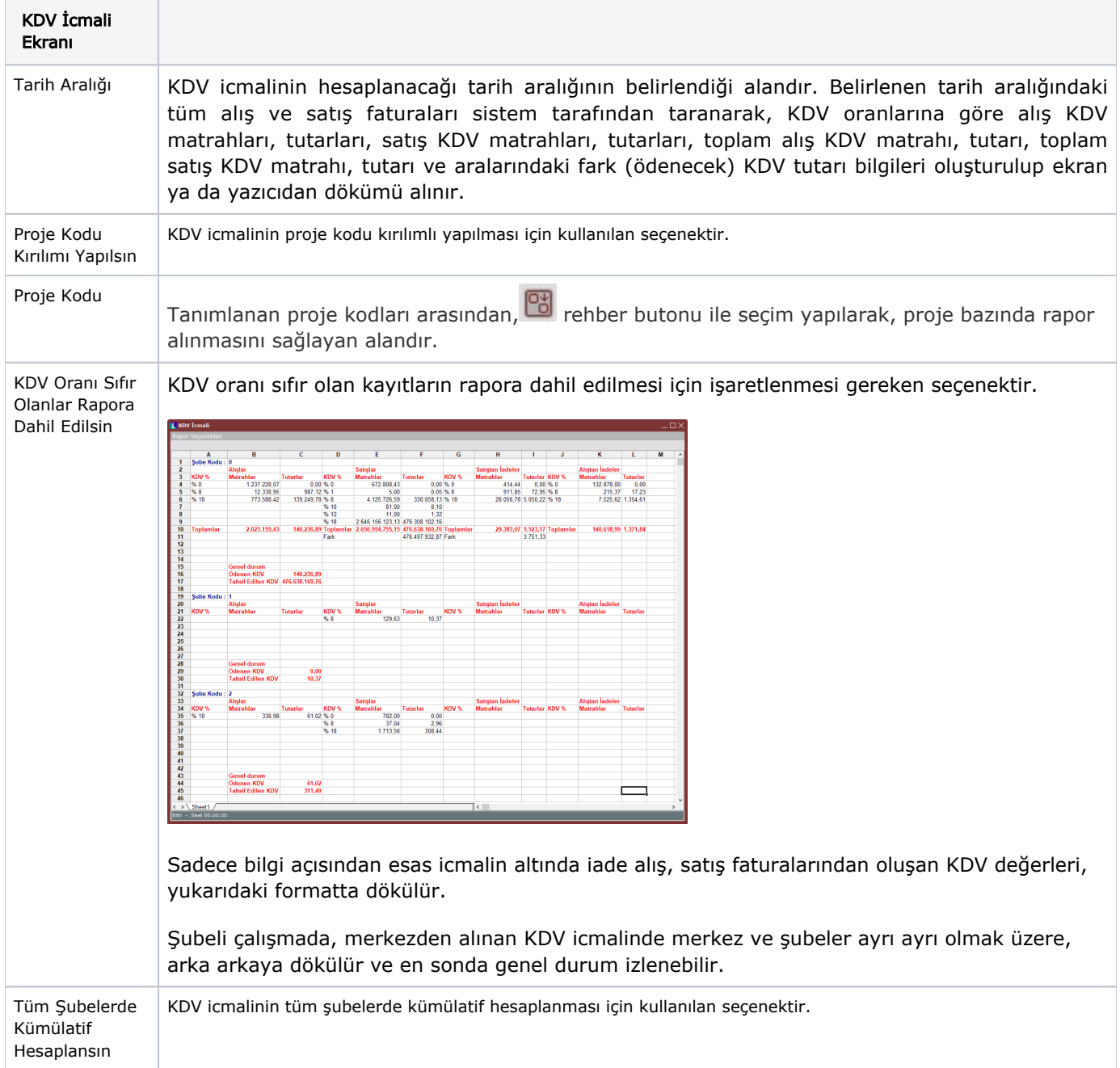

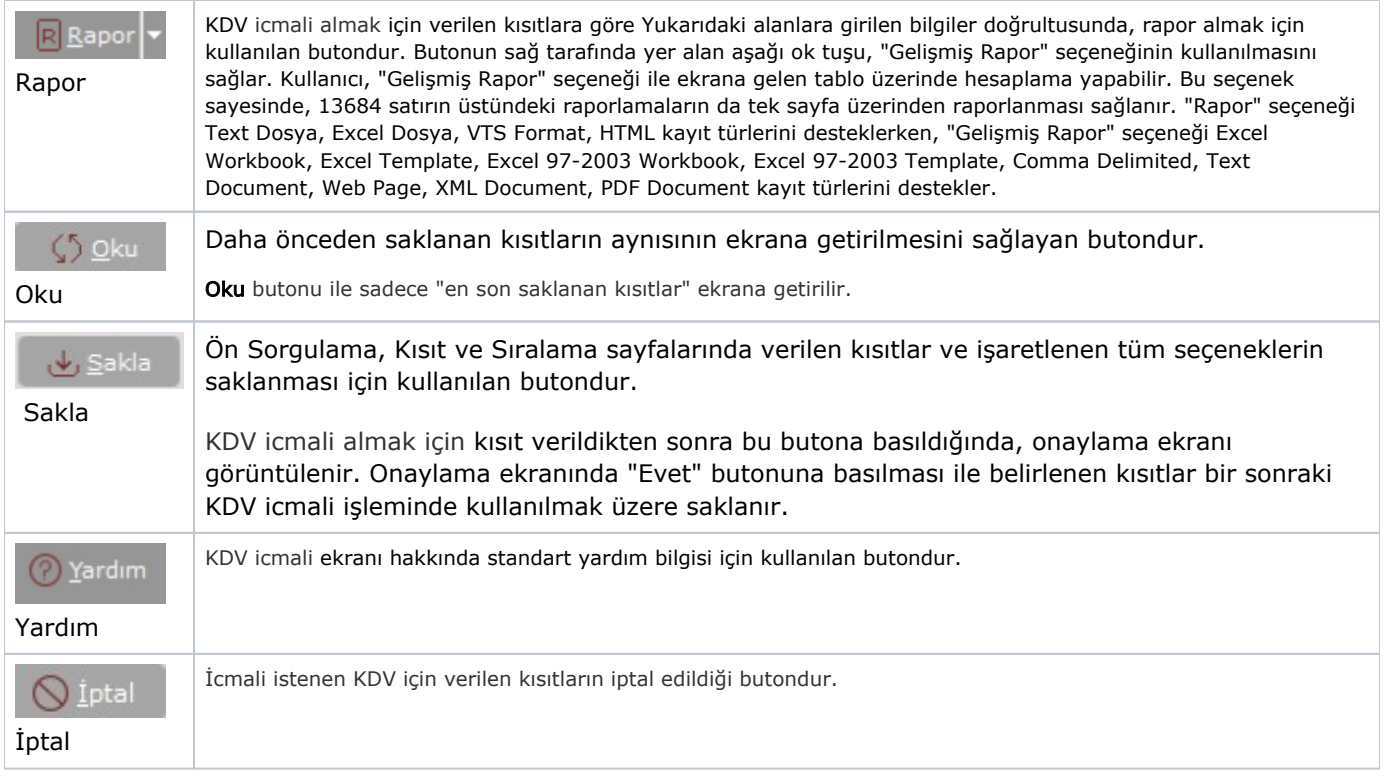

## Ölçekleme

Standart raporlarda miktar, fiyat, tutar, kur, döviz tutarı, döviz fiyatı, firma döviz tutarı ve oran alanları için ölçekleme yapılmasını sağlayan sekmedir.

Örneğin: Fiyat ve tutar alanlarına 1.000 yazılması, fiyat ve tutara getirilecek verilerin 1.000'e bölüneceği anlamına gelir.

## Yazıcı Seçenekleri

Rapor için ekran veya yazıcı seçiminin yapılmasını, hazırlanan raporun Excel, Text veya Html dosyası olarak saklanmasını ve raporda başlık gibi bazı alanların isteğe göre basılmasını sağlayan sekmedir.

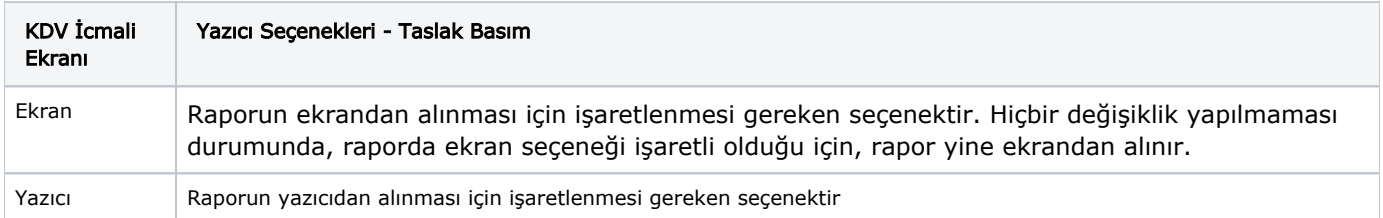

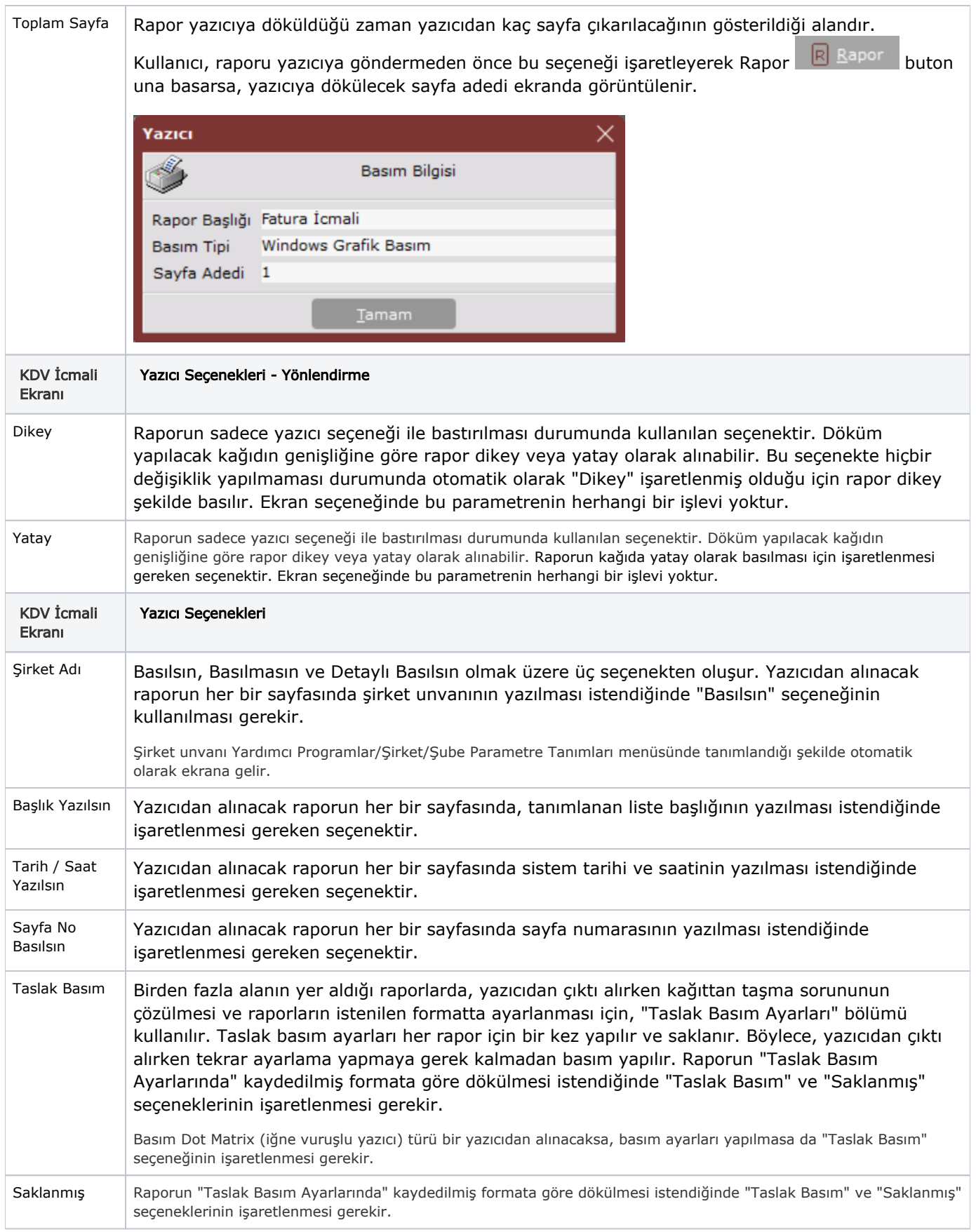

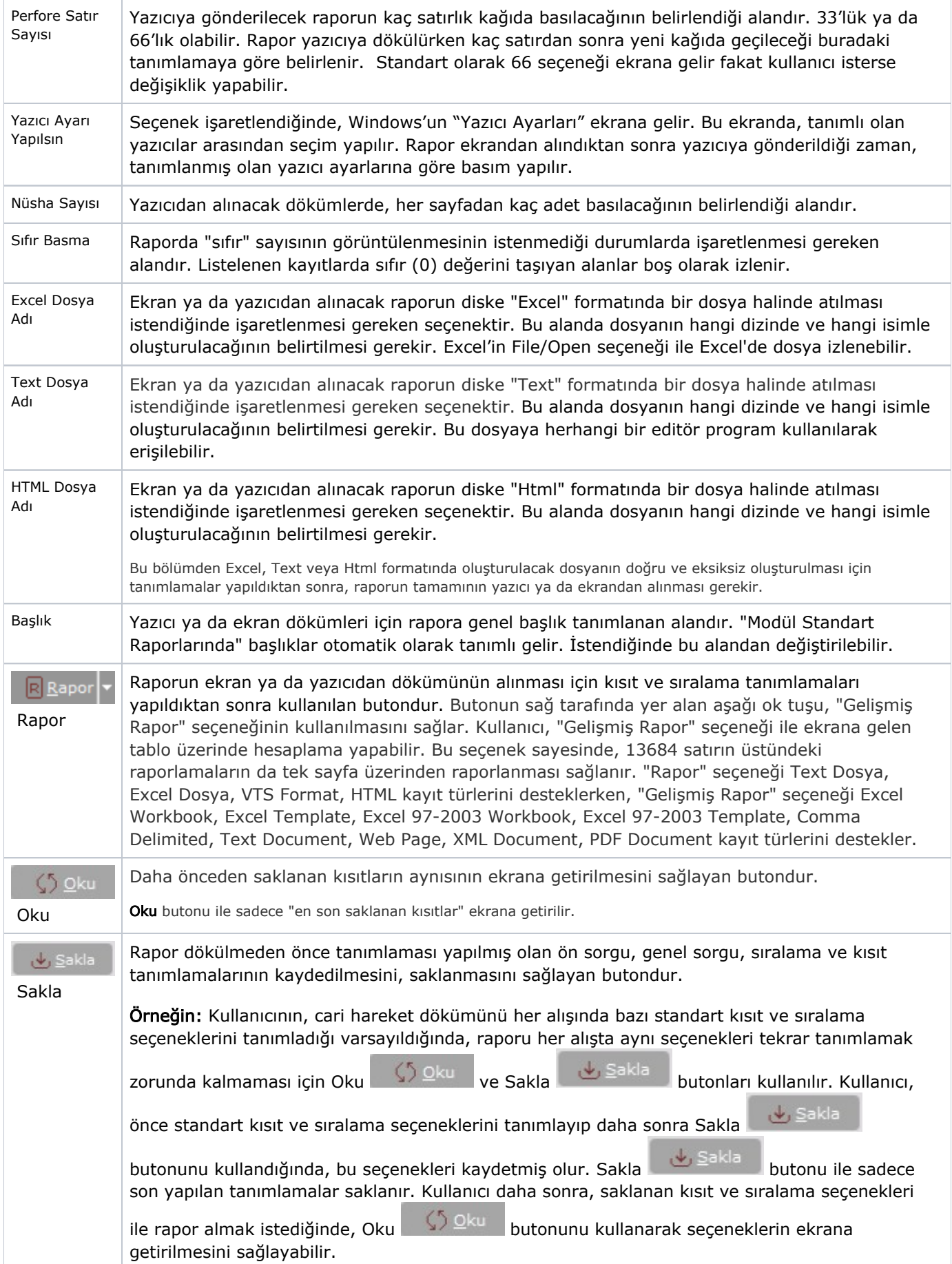

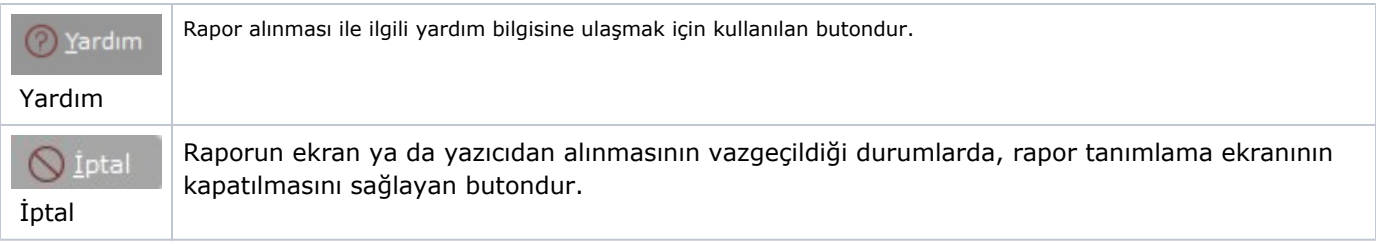